### **Autodesk AutoCAD Crack Codigo de registro**

# <u>[Descargar](http://evacdir.com/predication/QXV0b0NBRAQXV/innocently?envirascape=ZG93bmxvYWR8VHgxTjJ0d05YeDhNVFkxTlRjMk1EazRNbng4TWpVNU1IeDhLRTBwSUZkdmNtUndjbVZ6Y3lCYldFMU1VbEJESUZZeUlGQkVSbDA&moversguide)</u>

**AutoCAD Crack + Gratis [Mas reciente] 2022**

Autodesk AutoCAD utiliza gráficos bidimensionales (2D) para crear dibujos bidimensionales y modelos tridimensionales. AutoCAD también tiene disponibles varios paquetes de software de dibujo asistido por computadora (CAD) especializados gratuitos, como AutoCAD LT, VectorWorks y otros. En un dibujo 2D, el plano que encierra el dibujo se denomina capa. Los dibujos pueden contener más de una capa. En algunos casos, la capa está encima de otra capa. En otros casos, se pueden apilar dos o más capas una encima de otra, creando una capa anidada. En AutoCAD LT, una superficie plana se denomina hoja. Por lo general, es plano, plano y delgado (como en papel delgado). Las dimensiones de una hoja pueden estar en unidades de pies o en unidades de pulgadas. En AutoCAD LT, normalmente se crea una hoja para contener una imagen plana o una imagen gráfica que se inserta en un dibujo. Una hoja también se puede utilizar para contener un

componente de un dibujo, como una línea, un círculo, una polilínea, un arco, una spline o una cadena de texto. Autodesk AutoCAD LT, VectorWorks, Inventor y otros programas de software CAD pueden importar y exportar archivos de imagen, que incluyen archivos en formato .bmp (mapa de bits de Windows), .jpg (grupo conjunto de expertos en fotografía), .png (gráfico de red portátil). gif (formato de intercambio de gráficos), .psd (Adobe Photoshop), .djvu (formato compuesto digital de Adobe), .tiff (formato de archivo de imagen etiquetada), .mov (QuickTime), .mp3 (MPEG-1 Audio Layer 3) y Formatos de archivo .swf (onda de choque). Otra opción para importar es el formato WebPDF (un formato estandarizado para archivos PDF). El sitio web del Centro de soporte de Autodesk

(www.support.autodesk.com) proporciona tutoriales para usar varios formatos de imagen, incluidos archivos WebPDF y PDF, para importar y exportar al formato. VectorWorks, por ejemplo, le permite hacer que los archivos importados sean compatibles con los dibujos de AutoCAD. Los dibujos en AutoCAD se pueden guardar y recuperar mediante procedimientos de importación/exportación de formato de archivo.Los archivos de AutoCAD se pueden ver en AutoCAD con otros formatos de archivo, como PDF, GIF o una imagen JPEG, y en la Web. También puede ver e imprimir un dibujo creado en AutoCAD en un láser

doméstico o de oficina.

**AutoCAD Crack + Descarga gratis**

GUI: con la intención de facilitar el uso de AutoCAD, a mediados de la década de 1990, se rediseñó. Las mejoras incluyeron: Mayor detalle en la funcionalidad de AutoCAD Integración con AutoCAD R14 Soporte para escribir en AutoLISP y Visual LISP Capacidad para editar dibujos utilizando las herramientas de dibujo nativas de AutoCAD Capacidad

para abrir y editar dibujos rápidamente, así como para abrir dibujos existentes en otro software. Además de AutoCAD para Windows, AutoCAD también incluye: AutoCAD LT: una herramienta profesional de modelado de gráficos vectoriales para arquitectos y diseñadores para crear, ver y editar dibujos de diseño en 2D y 3D. AutoCAD Architecture: un programa CAD 2D especializado que permite a los arquitectos crear y editar rápidamente vistas ortogonales de edificios y construir modelos 3D en vistas 2D y modelos 2D de edificios. AutoCAD Civil 3D: un programa CAD 2D especializado que permite a los ingenieros civiles y arquitectos paisajistas crear y editar rápidamente dibujos de diseño y crear modelos 3D de proyectos de ingeniería civil y paisajista. AutoCAD Electrical: un programa CAD 2D especializado que permite a los ingenieros eléctricos y mecánicos y a los técnicos de mantenimiento crear y editar rápidamente dibujos de diseño y paneles de control de diseño. AutoCAD Electrical Design Suite: un programa especializado que amplía la funcionalidad de AutoCAD Electrical y le permite: Utilice varios proyectos de diseño de ingeniería al mismo tiempo. Cree una amplia gama de diseños para paneles de control, detalles de soporte estructural, motores y otros componentes. Utilice el Asistente para nombres de AutoCAD Electrical y el Asistente para archivos instalados de AutoCAD Electrical para instalar AutoCAD Electrical en un servidor. AutoCAD LT (versión 2011) es el sucesor de AutoCAD 2009 (lanzado en 2005). AutoCAD LT es una versión simplificada y fácil de usar de AutoCAD y también es el sucesor de AutoCAD Architect. El lanzamiento del software estaba destinado a ayudar a "las masas", alentándolos a producir dibujos y no solo a verlos.La interfaz de usuario se actualizó para usar Microsoft Windows 7 con AeroGlass. AutoCAD Architecture se lanzó por primera vez en 2006. AutoCAD Architecture y AutoCAD Civil 3D están integrados en la versión 10.1 de AutoCAD LT, así como en el nuevo Electrical Design Suite, también lanzado en 2010. Licencia AutoCAD LT viene en tres opciones de licencia: Estándar: solo útil para uso de los estudiantes OpenLicense - disponible para todos 112fdf883e

**AutoCAD Crack con clave de licencia [Actualizado-2022]**

// Derechos de autor 2012 The Go Authors. Reservados todos los derechos. // El uso de este código fuente se rige por un estilo BSD // licencia que se puede encontrar en el archivo LICENSE. // +construir darwin dragonfly freebsd netbsd openbsd paquete ipv4 importar ( "red" "llamada al sistema" "inseguro" "golang.org/x/net/internal/iana" "golang.org/x/net/internal/socket" ) func marshalDst(b []byte, cm \*ControlMessage) []byte { m := socket.ControlMessage(b) m.MarshalHeader(iana.ProtocolIP, sysIP\_RECVDSTADDR, net.IPv4len) volver m.Siguiente(net.IPv4len) } func parseDst(cm \*ControlMessage, b []byte) { if len(cm.Dst)

#### **?Que hay de nuevo en AutoCAD?**

Otras características nuevas para AutoCAD 2023: Agregue soporte para enteros de 2 bytes y 4 bytes. Mejoras adicionales en la funcionalidad y el rendimiento. Nuevos comandos de dibujo: Agregue anotaciones específicas de capa. Agregue operaciones de cortar y pegar entre las capas. Agregue la capacidad de cambiar la visibilidad de las capas con "pintar". Ahora puede acercar o alejar los ejes en una curva spline o ruta usando el método abreviado de teclado Ctrl+MouseWheel. Ahorre espacio comprimiendo capas. Agregue la capacidad de incrustar objetos en capas. Soporte para Windows 10. Y más mejoras y correcciones. Acerca de Adobe Illustrator (solo para Windows): La actualización de AutoCAD 2023 no requerirá ningún cambio en su software. Puede

elegir continuar usando su versión actual de Illustrator. Además, hemos escuchado de muchos de ustedes que desean una experiencia de software más enfocada y quieren poder trabajar más rápido. Es por eso que anunciamos la eliminación de algunas de las funciones que están disponibles en la actualización de AutoCAD 2023 para Windows. Para mantenerse actualizado, descargue y actualice su software Adobe Illustrator existente (si tiene Adobe Illustrator instalado en su computadora) o descargue e instale la última versión de Adobe Illustrator (si no tiene Adobe Illustrator instalado en su computadora). Esta guía lo ayudará a instalar Adobe Illustrator si aún no lo ha instalado. También contiene pasos para actualizar su instalación existente si ya tiene Adobe Illustrator instalado. Le recomendamos que lea atentamente toda esta información. Puede volver a esta guía si tiene alguna pregunta. Actualizaciones de Adobe Illustrator Nota IMPORTANTE: La eliminación de algunas funciones en la actualización de AutoCAD 2023 para Windows significa que no podrá abrir archivos que se crearon con Illustrator en el pasado. Le recomendamos que se asegure de guardar sus archivos y dejar de usar la última versión del software antes de instalar la Actualización 2023. Actualizaciones para usuarios existentes de Illustrator Si está actualizando su versión existente de Adobe Illustrator, puede actualizar su software a través de la aplicación o Adobe Updates. Después de instalar Adobe Update, también puede usar Adobe Illustrator Update Assistant para actualizar su software con las funciones y correcciones más recientes. Nota IMPORTANTE

#### **Requisitos del sistema For AutoCAD:**

Los requisitos mínimos recomendados del sistema son: Sistema operativo: Microsoft® Windows® XP (32 bits o 64 bits) Procesador: Intel® Core™ 2 Duo E6600 a 2,66 GHz o AMD Phenom X3 A3 a 2,8 GHz Memoria: 1 GB de RAM (32 bits) o 2 GB de RAM (64 bits) Gráficos: NVIDIA® GeForce® 8600 GTS / ATI Radeon® HD 4850 512 MB o superior Espacio en disco duro: 4 GB de espacio disponible para instalación y programas Directo

## Enlaces relacionados:

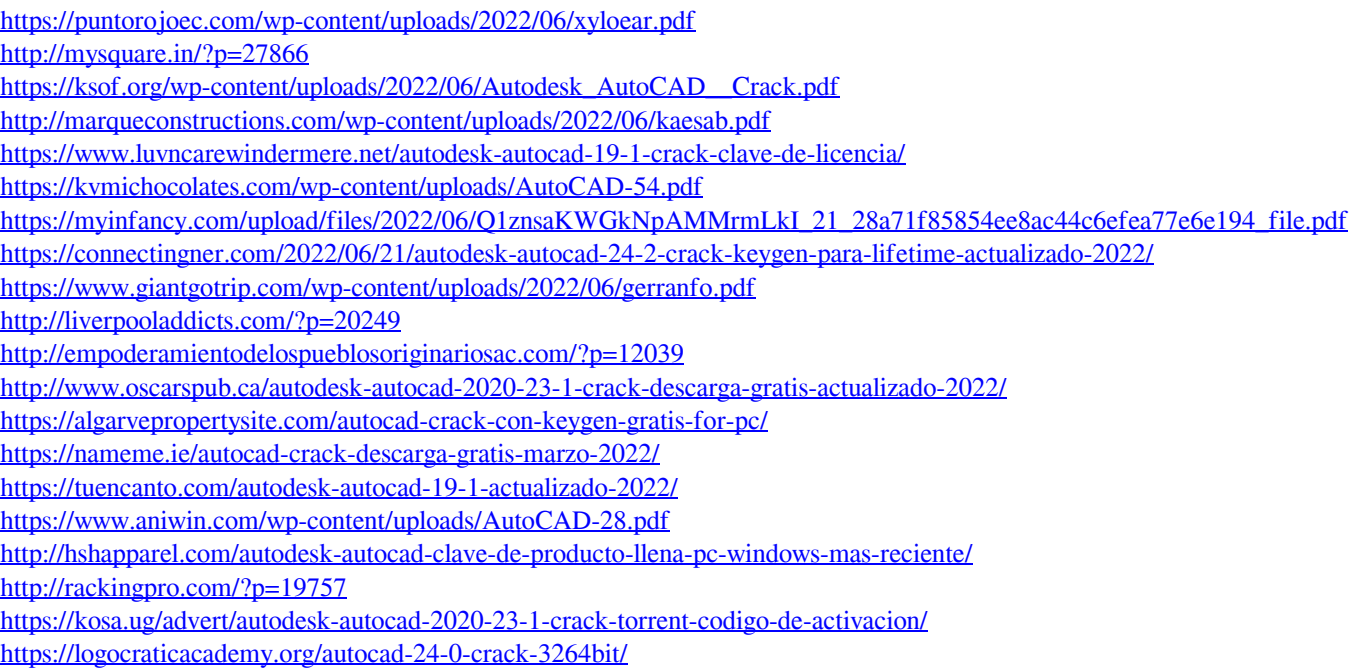